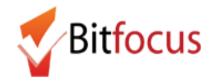

The [HUDX-225] HMIS Data Quality Report is a HUD report that reviews data quality across a number of HMIS data elements. For this reference tool, we have adapted and summarized the guidance provided in the <u>HMIS Reporting Terminology Glossary</u>, which includes the report programming specifications; where necessary, we have included key definitions from the <u>HMIS Data Dictionary</u>. For questions regarding this reference tool and the HUD Data Quality report, contact the Bitfocus Helpdesk.

#### Tables:

Report Section: HeaderReport Section: Q1 Report Validation TableReport Section: Q2 Personally Identifiable Information (PII)Report Section: Q3 Universal Data ElementsReport Section: Q4 Income and Housing Data QualityReport Section: Q5 Chronic HomelessReport Section: Q6 TimelinessReport Section: Footer / Parameters

#### **Key definitions:**

- Missing Data: Missing data is defined to mean data where the answer is "data not collected", is null or blank, or where the entire form or table record on which that field resides is completely absent.
- Latest Project Stay Only: This report should use each relevant client's latest project stay (i.e., latest program enrollment).

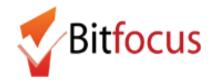

|                                                                       | ounty CoC: Agency Name<br>t period 01/01/2019 - 03/31/2019 | Report Field: Date Range                                                                                                    |
|-----------------------------------------------------------------------|------------------------------------------------------------|----------------------------------------------------------------------------------------------------|
| Q1. Report Validation Table<br>Program Applicability: All Projects    |                                                            | <b>Description:</b> These are the dates selected by the user in the menu. If the program enrollment ends on a date during or a the reporting period, the report will include that client recor |
| Total number of persons served                                        | 447                                                        | the reporting period, the report will include that thent record                                                                                                    |
| Number of adults (age 18 or over)                                     | 447                                                        |                                                                                                    |
| Number of children (under age 18)                                     | 0                                                          | For example, if the report is run for the first quarter of 2019                                                                                                    |
| Number of persons with unknown age                                    | 0                                                          | through Mar 31), and Client A has a program an exit date of J                                                                                                    |
| Number of leavers                                                     | 137                                                        | the client will still be considered "active" for the reporting pe                                                                                                    |
| Number of adult leavers                                               | 137                                                        |                                                                                                    |
| Number of adult and head of household leavers                         | 137                                                        | and counted in this report. If Client 2 has an exit date of April                                                                                                    |
| Number of stayers                                                     | 310                                                        | then Client B is also considered "active" during the reporting                                                                                                    |
| Number of adult stayers                                               | 310                                                        | period.                                                                                                    |
| Number of veterans                                                    | 89                                                         |                                                                                                    |
| Number of chronically homeless persons                                | 192                                                        |                                                                                                    |
| Number of youth under age 25                                          | 0                                                          |                                                                                                    |
| Number of parenting youth under age 25 with children                  | 0                                                          |                                                                                                    |
| Number of adult heads of household                                    | 447                                                        |                                                                                                    |
| Number of child and unknown-age heads of household                    | 0                                                          |                                                                                                    |
| Heads of households and adult stayers in the project 365 days or more | 86                                                         |                                                                                                    |

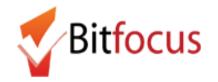

# [HUDX-225] HMIS Data Quality Report Reference Tool

| R                                                        | port Section: Q1 Report Valio                                                                                              | lation Ta                                                                            | ble                    |              |           |                                      |               |
|----------------------------------------------------------|----------------------------------------------------------------------------------------------------|--------------------------------------------------------------------------------------|------------------------|--------------|-----------|--------------------------------------|---------------|
| The <b>Q1 Report Validation</b> table provides the total | HMIS Data Qual<br>Report [FY 202                                                                                           |                                                                                      |                        |              |           | : Agency Name<br>1/2019 - 03/31/2019 |               |
| unduplicated counts for clients in each category.        | Q1. Report Validation Table<br>Program Applicability: All Proj                                                             |                                                                                      |                        |              |           |                                      |               |
| These counts are used later in the report for            | Total number of persons served                                                                                             |                                                                                      |                        |              |           | 447                                  |               |
| calculating error rates (fields numbered 1-16            | Number of adults (age 18 or ov                                                                                             | · · · · · · · · · · · · · · · · · · ·                                                |                        |              |           | 447                                  |               |
|                                                          | Number of children (under age                                                                                              |                                                                                      |                        |              |           | 0                                    |               |
| below).                                                  | Number of persons with unknow                                                                                              |                                                                                      |                        |              |           | 0                                    |               |
|                                                          | Number of leavers                                                                                                    |                                                                                      |                        |              |           | 137                                  |               |
|                                                          | Number of adult leavers                                                                                                    |                                                                                      |                        |              |           | 137                                  |               |
|                                                          | Number of adult and head of household leavers<br>Number of stayers<br>Number of adult stayers<br>Number of veterans        |                                                                                      |                        |              |           | 137                                  |               |
|                                                          |                                                                                                    |                                                                                      |                        |              |           | 310                                  |               |
|                                                          |                                                                                                    |                                                                                      |                        |              |           | 310                                  |               |
|                                                          |                                                                                                    |                                                                                      |                        |              |           | 89                                   |               |
|                                                          | Number of chronically homeless persons                                                                                     |                                                                                      |                        |              |           |                                      |               |
|                                                          | Number of youth under age 25<br>Number of parenting youth under age 25 with children<br>Number of adult heads of household |                                                                                      |                        |              |           | 0                                    |               |
|                                                          |                                                                                                    |                                                                                      |                        |              |           | 0                                    |               |
|                                                          |                                                                                                    |                                                                                      |                        |              |           | 447                                  |               |
|                                                          | Number of child and unknown-                                                                                               | ge heads of househo                                                                  | ld                     |              |           | 0                                    |               |
|                                                          | Heads of households and adul                                                                                               | stayers in the project                                                               | 365 days or more       |              |           | 86                                   |               |
|                                                          | Program Applicability: All Proje                                                                                           | Q2. Personally Identifiable Information (PII)<br>Program Applicability: All Projects |                        |              |           |                                      |               |
|                                                          | Data Element                                                                                                    | Client Doesn't<br>Know/Refused                                                       | Information<br>Missing | Data Issues  | Total     | % of Error Rate                      |               |
|                                                          | Name (3.1)                                                                                                    | 13                                                                                   | 0                      | 6            | 19        | 4.25%                                |               |
|                                                          | Social Security Number (3.2)                                                                                               | 19                                                                                   | 1                      | 129          | 149       | 33.33%                               |               |
|                                                          | Date of Birth (3.3)                                                                                                    | 0                                                                                    | 0                      | 22           | 22        | 4.92%                                |               |
|                                                          | Race (3.4)                                                                                                    | 10                                                                                   | 0                      | 1.1          | 10        | 2.24%                                |               |
|                                                          | Ethnicity (3.5)                                                                                                    | 0                                                                                    | 0                      | 0            | 0         | 0.00%                                |               |
|                                                          | Gender (3.6)                                                                                                    | 0                                                                                    | 0                      |              | 0         | 0.00%                                |               |
|                                                          | Overall Score                                                                                                    | 0                                                                                    | 0                      | 0            | 155       | 34.68%                               |               |
| Report Field                                             |                                                                                                    |                                                                                      | Descrip                | tion         |           |                                      |               |
| 1. Total number of persons served                        | Count of people (all members of ea                                                                                         | ich househc                                                                          | old) with a            | n active pro | ject enro | llment during I                      | report period |
| 2. Number of adults (age 18 or over)                     | Count of every person 18+ years of                                                                                         | d with an ac                                                                         | ctive enrol            | lment durin  | g report  | period.                              |               |
| 3. Number of children (under age 18)                     | Count of every under 18 years old                                                                                          | with an acti                                                                         | ve enrollm             | nent during  | renort ne | eriod                                |               |

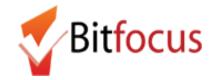

## **Reference Tool**

| 4.    | Number of persons with unknown age                      | Count of every person with <u>missing</u> DOB, incorrect DOB data quality field selection, or other incorrect DOB data that causes the system to be unable to calculate client age.                                                                                                    |
|-------|---------------------------------------------------------|----------------------------------------------------------------------------------------------------|
| Repor | t Section: Q1 Report Validation Table (con              | t.)                                                                                                    |
| 5.    | Number of leavers                                       | Count of every person who exited the project and are no longer enrolled as of last day of reporting period.                                                                                                    |
| 6.    | Number of adult leavers                                 | Count of every person 18+ years old who exited the project and are no longer enrolled as of last day of reporting period.                                                                                                    |
| 7.    | Number of adult and head of household leavers           | Count of all adults and Heads of Households (HoH) who exited the project and are no longer enrolled as of last day of reporting period.                                                                                                    |
| 8.    | Number of stayers                                       | Count of every person who was active in the project on last day of report date range. A stayer's exit date is either blank or is dated after the report end date.                                                                                                    |
| 9.    | Number of adult stayers                                 | Count of every person 18+ years old who was active in the project on last day of report date range                                                                                                    |
| 10.   | Number of veterans                                      | Count of people served during reporting period where Veteran Status = Yes                                                                                                    |
| 11.   | Number of chronically homeless persons                  | Count of adults and head of households who meet the definition of chronic homeless based on combination of [Disabling Condition] field and fields in the Living Situation section of program enrollment screens in HMIS that indicate either more than one year of homelessness or more than four periods of homelessness in the past three years. |
| 12.   | Number of youth under age 25                            | Count of people age 12-24 years old active during report range where no other household member is above 24 years old                                                                                                    |
| 13.   | Number of Parenting Youth Under Age 25 with<br>Children | Count of youth (defined above) with household members under age 18 who are designated as HoH's child                                                                                                    |
| 14.   | Number of Adult Heads of Household                      | Count of HoH's who are 18+ years old                                                                                                    |
| 15.   | Number of child and unknown-age heads of household      | Count of HoH's who are under 18 years old or whose age is unknown                                                                                                    |

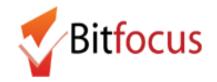

## **Reference Tool**

| 16. Heads of households and adult stayers in the project | Count of HoH and people over 18 years old with enrollment start date over a year ago (365 days). |
|----------------------------------------------------------|--------------------------------------------------------------------------------------------------|
| more than 365 days                                       |                                                                                                  |

|                                                                                                    | HMIS Data Quali                                                          |                                                    |                        | Seattle/King C |                 |                   |
|----------------------------------------------------------------------------------------------------|--------------------------------------------------------------------------|----------------------------------------------------|------------------------|----------------|-----------------|-------------------|
| The Q2 Person Personally Identifiable Information                                                       | Report [FY 2020                                                          | 0]                                                 |                        | Repo           | rt period 01/01 | /2019 - 03/31/201 |
| table shows counts of records where the named field contains "Client doesn't know" or "Client refused," | Q1. Report Validation Table Program Applicability: All Projects          |                                                    |                        |                |                 |                   |
| where data is <u>missing</u> , or where data does not comply                                            | Total number of persons served                                           |                                                    |                        |                |                 | 447               |
| with specific rules. Although records can meet criteria                                                 | Number of adults (age 18 or over                                         | er)                                                |                        |                |                 | 447               |
| allowing them to be counted in more than one                                                            | Number of children (under age 1                                          | 18)                                                |                        |                |                 | 0                 |
| 0                                                                                                    | Number of persons with unknow                                            | /n age                                             |                        |                |                 | 0                 |
| column, they are only counted in the the column for                                                     | Number of leavers                                                        |                                                    |                        |                |                 | 137               |
| the first match.                                                                                        | Number of adult leavers                                                  |                                                    |                        |                |                 | 137               |
|                                                                                                    | Number of adult and head of household leavers                            |                                                    |                        |                |                 |                   |
| The % of Error Rate is calculated using the <b>total</b>                                                | Number of stayers                                                        |                                                    |                        |                |                 | 310               |
| •                                                                                                    | Number of adult stayers                                                  |                                                    |                        |                |                 | 310               |
| number of persons served as the denominator (field                                                      | Number of veterans                                                       |                                                    |                        |                |                 | 89                |
| 1 from Q1 Report Validation Table above). For                                                           | Number of chronically homeless persons                                   |                                                    |                        |                |                 | 192               |
| example, in the screenshot, the Total of errors on the                                                  | Number of youth under age 25                                             |                                                    |                        |                |                 | 0                 |
| , ,                                                                                                    | Number of parenting youth under                                          |                                                    |                        |                |                 | 447               |
| Name] field errors is $19(0 + 6 + 19)$ . The total                                                      | Number of adult heads of house                                           | NE DETR                                            | ul C                   |                |                 | 447               |
| number of persons served equals 447. 19/447 =                                                           |                                                                          | Number of child and unknown-age heads of household |                        |                |                 |                   |
| 4.25% error rate.                                                                                       | Heads of households and adult stayers in the project 365 days or more 86 |                                                    |                        |                |                 | 00                |
|                                                                                                    | Q2. Personally Identifiable In                                           | nformation (PII)                                   |                        |                |                 |                   |
| Numbers in parentheses after each element (i.e.                                                         | Program Applicability: All Proje                                         | cts                                                |                        |                |                 |                   |
| Name ( <b>3.1</b> )) correspond to HUD data standard                                                    | Data Element                                                             | Client Doesn't<br>Know/Refused                     | Information<br>Missing | Data Issues    | Total           | % of Error Rate   |
| elements.                                                                                               | Name (3.1)                                                               | 13                                                 | 0                      | 6              | 19              | 4.25%             |
|                                                                                                    | Social Security Number (3.2)                                             | 19                                                 | 1                      | 129            | 149             | 33.33%            |
|                                                                                                    | Date of Birth (3.3)                                                      | 0                                                  | 0                      | 22             | 22              | 4.92%             |
|                                                                                                    | Race (3.4)                                                               | 10                                                 | 0                      | 0              | 10              | 2.24%             |
|                                                                                                    | Ethnicity (3.5)                                                          | 0                                                  | 0                      |                | 0               | 0.00%             |
|                                                                                                    | Gender (3.6)                                                             | 0                                                  | 0                      | 0              | 0               | 0.00%             |
|                                                                                                    | Overall Score                                                            |                                                    |                        |                | 155             | 34.68%            |

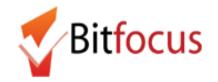

| <b>Reference</b> | ΓοοΙ |
|------------------|------|
|------------------|------|

| Report Section                        | on: Q2 Personally Identifia                                                                                            | able Information (PII)                             | (cont.)                                                                                                    |                                                                                  |                                                                                 |
|---------------------------------------|----------------------------------------------------------------------------------------------------|----------------------------------------------------|----------------------------------------------------------------------------------------------------|----------------------------------------------------------------------------------|---------------------------------------------------------------------------------|
| Report<br>Fields:                     | Client Doesn't Know /<br>Refused                                                                                       | Information<br>Missing                             | Data Issues                                                                                                    | Total                                                                            | % of Error Rate                                                                 |
| Name                                  | [Quality of Name] field<br>contains "Client doesn't<br>know" or "Client<br>refused."                                   | [First Name] or [Last<br>Name] is <u>missing</u> . | [Quality of Name] field contains "Partial, street name, or code name"                                                                                                    | Sum of <b>Name</b><br>ClientDK/Refused, Not<br>Collected and Data<br>Issues      | % of error rate =<br>Total <b>Name</b> errors /<br>total people<br>served.      |
| Social<br>Security<br>Number<br>(SSN) | [Quality of SSN] field<br>contains "Client doesn't<br>know" or "Client<br>refused."                                    | [Social Security<br>Number] is <u>missing</u> .    | <ul> <li>[Quality of SSN] field contains "Approximate or partial<br/>SSN reported" or the SSN violates Social Security<br/>Administration rules for a valid SSN: <ul> <li>Contains a non-numeric character</li> <li>Is not 9 digits long</li> <li>First three digits are "000," "666," or in the 900<br/>series</li> <li>The second group / 5th and 6th digits are "00"</li> <li>The third group / last four digits are "0000"</li> <li>SSN has repetitive (e.g. "33333333") or<br/>sequential (e.g. "345678901" "987654321")<br/>numbers for all 9 digits</li> </ul> </li> </ul> | Sum of <b>SSN</b><br>ClientDK/Refused, Not<br>Collected and Data<br>Issues       | % of error rate =<br>Total <b>SSN</b> errors /<br>total people<br>served.       |
| Date of<br>Birth (DOB)                | [Quality of DOB] field<br>contains "Client doesn't<br>know" or "Client<br>refused."                                    | [Date of Birth] is<br><u>missing.</u>              | <ul> <li>[Quality of DOB] field contains "Approximate or partial DOB reported" or where DOB is:</li> <li>Prior to 1/1/1915</li> <li>After the date the client record was created</li> <li>Equal to or after the project entry date</li> </ul>                                                                                                    | Sum of <b>DOB</b><br>ClientDK/Refused, Not<br>Collected and Data<br>Issues       | % of error rate =<br>Total <b>DOB</b> errors /<br>total people<br>served.       |
| Race                                  | [Race] field contains<br>"Client doesn't know" or<br>"Client refused," even if<br>a specific race is also<br>selected. | [Race] is <u>missing</u> .                         | None                                                                                                    | Sum of <b>Race</b><br>ClientDK/Refused, Not<br>Collected and Data<br>Issues      | % of error rate =<br>Total <b>Race</b> errors /<br>total people<br>served.      |
| Ethnicity                             | [Ethnicity] field contains<br>"Client doesn't know" or<br>"Client refused."                                            | [Ethnicity] is <u>missing.</u>                     | None                                                                                                    | Sum of <b>Ethnicity</b><br>ClientDK/Refused, Not<br>Collected and Data<br>Issues | % of error rate =<br>Total <b>Ethnicity</b><br>errors / total<br>people served. |

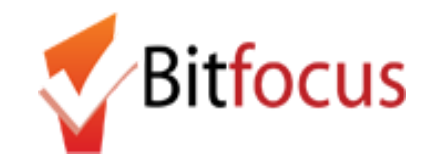

# [HUDX-225] HMIS Data Quality Report

# **Reference Tool**

| Gender           | [Gender] field contains<br>"Client doesn't know" or<br>"Client refused." | [Gender] is <u>missing.</u> | None                                                             | Sum of <b>Gender</b><br>ClientDK/Refused, Not<br>Collected and Data<br>Issues | % of error rate =<br>Total <b>Gender</b> errors<br>/ total people<br>served. |
|------------------|--------------------------------------------------------------------------|-----------------------------|------------------------------------------------------------------|-------------------------------------------------------------------------------|------------------------------------------------------------------------------|
| Overall<br>Score | <b>Overall error rate %</b> = the issues in multiple fields in           | •                           | with PII errors / total people served. Each client is counted of | only once, even if there are                                                  | multiple data quality                                                        |

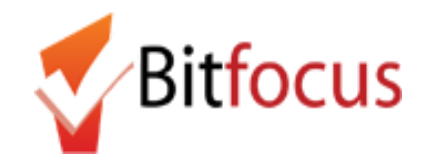

### **Report Section: Q3 Universal Data Elements**

The **Q3 Universal Data Elements** table shows counts of records where the named field contains "Client doesn't know" or "Client refused," where data is missing, or where data does not comply with specific rules. Unlike the Q2 table, the error counts in the Q3 table are not separated by type and are combined into one count.

The % of Error Rates are calculated using the following fields from the Q1 Report Validation Table as the denominators, depending on the error count:

- Number of Adults (Veteran Status)
- Total Number of Persons Served (Project Entry Date, Relationship to Head of Household, Disabling Condition)
- Number of Adult HoH + Number of Child and Unknown Age HoH (Client Location)

Numbers in parentheses after each element (i.e. Veteran Status (3.7)) correspond to HUD data standard elements.

| Q3. Universal Dat                                                                                                    | a Elemen                                                                                           | ts                                             |   |                                                           |                                               |                                                |                                        |  |
|----------------------------------------------------------------------------------------------------|----------------------------------------------------------------------------------------------------|------------------------------------------------|---|-----------------------------------------------------------|-----------------------------------------------|------------------------------------------------|----------------------------------------|--|
| Program Applicabil                                                                                                    | ity: All Pro                                                                                       | jects                                          |   |                                                           |                                               |                                                |                                        |  |
| Data Element                                                                                                    |                                                                                                    |                                                |   |                                                           | E                                             | Fror Count %                                   | of Error Rate                          |  |
| Veteran Status (3.7)                                                                                                    |                                                                                                    |                                                |   |                                                           |                                               | 1                                              | 0.22%                                  |  |
| Project Start Date (3.                                                                                                    | 10)                                                                                                |                                                |   |                                                           |                                               | 0                                              | 0.00%                                  |  |
| Relationship to Head                                                                                                    | of House                                                                                           | nold (3.15)                                    |   |                                                           |                                               | 0                                              | 0.00%                                  |  |
| Client Location (3.16                                                                                                    | )                                                                                                  |                                                |   |                                                           |                                               | 0                                              | 0.00%                                  |  |
| Disabling Condition (                                                                                                    | 3.8)                                                                                               |                                                |   |                                                           |                                               | 20                                             | 4.47%                                  |  |
| Income and Sources<br>Income and Sources<br>Non-Cash Benefits (/<br>Non-Cash Benefits (/<br>Non-Cash Benefits (/<br>Q5. Chronic Hoi<br>Program Applicat | (4.2) at A<br>(4.2) at E<br>(4.2) at E<br>(4.3) at Star<br>(4.3) at Ann<br>(4.3) at Exit<br>meless | nnual Assessme<br>xit<br>rt<br>rual Assessment |   | NI)                                                       | 8<br>85<br>112<br>5<br>85<br>112              | 2 81.75%<br>1.12%<br>98.84%                    |                                        |  |
| Starting into project type                                                                                                    |                                                                                                    |                                                |   | Approximate<br>Date started<br>(3.9.17.3)<br>DK/R/missing | Number of times<br>(3.9.17.4)<br>DK/R/missing | Number of<br>months (3.9.17.5)<br>DK/R/missing | % of records<br>unable to<br>calculate |  |
| ES, SH, Street<br>Outreach                                                                                                    | 406                                                                                                |                                                |   | 3                                                         | 2                                             | 3                                              | 1.48%                                  |  |
| TH                                                                                                    | 0                                                                                                  | 0                                              | 0 | 0                                                         | 0                                             | 0                                              | 0%                                     |  |
| PH (all)                                                                                                    | 0                                                                                                  | 0                                              | 0 | 0                                                         | 0                                             | 0                                              | 0%                                     |  |
| Total                                                                                                    | 406                                                                                                |                                                |   |                                                           |                                               |                                                | 1.48%                                  |  |

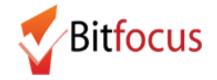

| Report Section         | n: Q3 Universal Data Elements (cont.)                                                                                                    |                                                                                                    |
|------------------------|----------------------------------------------------------------------------------------------------|----------------------------------------------------------------------------------------------------|
| Report Fields:         | Error Count                                                                                                    | % of Error Rate                                                                                        |
| Veteran Status         | <ul> <li>Count of:</li> <li>adults where [Veteran Status] is "Client doesn't know," "Client refused," or missing;</li> <li>[Veteran Status] is "Yes," but client age is less than 18.</li> </ul>                                                                                                    | % of error rate = count of <b>Veteran Status</b> errors / number of adults.                            |
| Project Entry<br>Date  | Count of overlapping enrollments by client in the same project, indicated by [Program Entry Date] occurring before the [Program Exit Date] for an earlier project entry.                                                                                                    | % of error rate = count of <b>Project Entry Date</b> errors / total number of persons served.          |
| Relationship to<br>HoH | <ul> <li>Count of enrollments where:</li> <li>[Relationship to Head of Household] is missing;</li> <li>There is no HoH indicated for the household;</li> <li>More than one client in the household is identified as HoH.</li> </ul>                                                                                                    | % of error rate = count of <b>Relationship to HoH</b> errors / total number of persons served.         |
| Client Location        | <ul> <li>Count of households where:</li> <li>HoH is missing [Client Location] code (Continuum of Care (CoC) location) at project entry;</li> <li>Code does not match HUD-defined codes</li> <li>Note: this field is auto-populated for all records entered manually.</li> </ul>                                                                                                    | % of error rate = count of <b>Client Location</b> errors / sum of adult HoH and child/unknown age HoH. |
| Disabling<br>Condition | <ul> <li>Count of enrollments where:</li> <li>[Disabling Condition] is "Client doesn't know," "Client refused," or missing;</li> <li>[Disabling Condition] is "No," but at least one of the following is marked "Yes": <ul> <li>[Developmental Disability]</li> <li>[Long Term Physical Disability]</li> <li>[Long Term Chronic Health Condition]</li> <li>[Long Term Substance Abuse Problem]</li> </ul> </li> </ul> | % of error rate = count of <b>Disabling Condition</b> errors / total number of persons served.         |

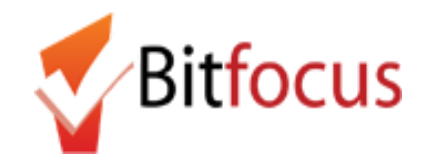

### **Report Section: Q4 Income and Housing Data Quality**

The **Q4 Income and Housing Data Quality** table shows counts of records where the named field contains "Client doesn't know" or "Client refused," where data is missing, and/or where a response to whether client has income is inconsistent with income source information. The error counts in the Q4 table are not separated by error type but are combined into one count.

The % of Error Rates are calculated using the following fields from the Q1 Report Validation Table as the denominators, depending on the error count:

- Number of Leavers (Destination)
- Number of Adult HoH + Number of Child and Unknown Age HoH (Income and Sources at Entry)
- HoH and adult stayers in the project more than 365 days (Income and Sources at Annual Assessment)
- Number of adult and HoH leavers (Income and Sources at Exit)

Numbers in parentheses after each element (i.e. Destination (**3.12**)) correspond to HUD data standard elements.

| HMIS Data Quality<br>[FY 2020]                                                                                                    |                                                                                         |    | Sea   |                                  |     | Agency Nam<br>2019 - 03/31/201                         |
|----------------------------------------------------------------------------------------------------|-----------------------------------------------------------------------------------------|----|-------|----------------------------------|-----|--------------------------------------------------------|
| Q3. Universal Data Elem                                                                                                    |                                                                                         |    |       |                                  |     |                                                        |
| Program Applicability: All F                                                                                                    | Projects                                                                                |    |       |                                  |     |                                                        |
| Data Element                                                                                                    |                                                                                         |    |       | Error Count                      |     | % of Error Rate                                        |
| Veteran Status (3.7)                                                                                                    |                                                                                         | 1  | 0.22% |                                  |     |                                                        |
| Project Start Date (3.10)                                                                                                    |                                                                                         | 0  | 0.00% |                                  |     |                                                        |
| Relationship to Head of Hou                                                                                                    |                                                                                         | 0  | 0.00% |                                  |     |                                                        |
| Client Location (3.16)                                                                                                    |                                                                                         |    |       |                                  | 0   | 0.00%                                                  |
| Disabling Condition (3.8)                                                                                                    |                                                                                         |    |       |                                  | 20  | 4.47%                                                  |
| Q4. Income and Housin<br>Program Applicability: All F                                                                                                    |                                                                                         |    |       |                                  |     |                                                        |
|                                                                                                    |                                                                                         |    |       | Error Count                      | %   | of Error Rate                                          |
| Program Applicability: All F                                                                                                    |                                                                                         |    |       | Error Count                      | % ( | of Error Rate<br>81.02%                                |
| Program Applicability: All F<br>Data Element                                                                                                    | Projects                                                                                |    |       |                                  | % ( |                                                        |
| Program Applicability: All F<br>Data Element<br>Destination (3.12)                                                                                                    | Projects                                                                                | nt |       | 111                              | % ( | 81.02%                                                 |
| Program Applicability: All F<br>Data Element<br>Destination (3.12)<br>Income and Sources (4.2) a                                                                                                    | Projects<br>Start<br>Annual Assessme                                                    | nt |       | 111<br>8                         | % ( | 81.02%<br>1.79%                                        |
| Program Applicability: All F<br>Data Element<br>Destination (3.12)<br>Income and Sources (4.2) at<br>Income and Sources (4.2) at                                                                       | Projects<br>Start<br>Annual Assessme<br>Exit                                            | nt |       | 111<br>8<br>85                   | % ( | 81.02%<br>1.79%<br>98.84%                              |
| Program Applicability: All f<br>Data Element<br>Destination (3.12)<br>Income and Sources (4.2) at<br>Income and Sources (4.2) at<br>Income and Sources (4.2) at                                        | Projects<br>Start<br>Annual Assessme<br>Exit<br>Start                                   |    |       | 111<br>8<br>85<br>112            | % ( | 81.02%<br>1.79%<br>98.84%<br>81.75%                    |
| Program Applicability: All f<br>Data Element<br>Destination (3.12)<br>Income and Sources (4.2) at<br>Income and Sources (4.2) at<br>Non-Cash Benefits (4.3) at S                                       | Projects<br>Start<br>Annual Assessme<br>Exit<br>Start<br>Annual Assessment              |    |       | 111<br>8<br>85<br>112<br>5       | % ( | 81.02%<br>1.79%<br>98.84%<br>81.75%<br>1.12%           |
| Program Applicability: All f<br>Data Element<br>Destination (3.12)<br>Income and Sources (4.2) at<br>Income and Sources (4.2) at<br>Income and Sources (4.2) at<br>Non-Cash Benefits (4.3) at <i>A</i> | rojects<br>I Start<br>I Annual Assessme<br>I Exit<br>Itart<br>Innual Assessment<br>Ixit |    |       | 111<br>8<br>85<br>112<br>5<br>85 | % ( | 81.02%<br>1.79%<br>98.84%<br>81.75%<br>1.12%<br>98.84% |

| .,,,,,                     | records | (3.917.2) | (3.917.2) | (3.9.17.3)<br>DK/R/missing | DK/R/missing | DK/R/missing | calculate |
|----------------------------|---------|-----------|-----------|----------------------------|--------------|--------------|-----------|
| ES, SH, Street<br>Outreach | 406     |           |           | 3                          | 2            | 3            | 1.48%     |
| тн                         | 0       | 0         | 0         | 0                          | 0            | 0            | 0%        |
| PH (all)                   | 0       | 0         | 0         | 0                          | 0            | 0            | 0%        |
| Total                      | 406     |           |           |                            |              |              | 1.48%     |

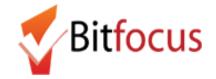

| Report Section: Q4 Inc                     | come and Housing Data Quality (cont.)                                                                                                    |                                                                                                    |  |  |  |
|--------------------------------------------|----------------------------------------------------------------------------------------------------|----------------------------------------------------------------------------------------------------|--|--|--|
| Report Fields:                             | Error Count                                                                                                    | % of Error Rate                                                                                                    |  |  |  |
| Destination                                | Count of leavers where [Destination] is "Client doesn't know,"<br>"Client refused," "No exit interview completed," or <u>missing</u> .                                                                                                    | % of error rate = count of <b>Destination</b> errors / number of leavers                                                                      |  |  |  |
| Income and Sources at<br>Entry             | <ul> <li>Count of number of adults and HoH where:</li> <li>[Income from Any Source] at project entry is "Client doesn't know," "Client refused," or missing;</li> <li>[Income from Any Source] at project entry is "No" but one or more income sources are selected;</li> <li>[Income from Any Source] at project entry is "Yes" but no income sources are selected.</li> </ul>                                                                                                    | % of error rate = count of <b>Income and Sources at Entry</b> errors / sum of adult HoH and child/unknown age HoH.                            |  |  |  |
| Income and Sources at<br>Annual Assessment | <ul> <li>Count of number of adults and HoH with project stays greater than or equal to 365 days as of the end of the reporting period where: <ul> <li>No Annual Assessment has been completed within 30 days of project enrollment date anniversary;</li> <li>An Annual Assessment has been completed within the appropriate timeframe, but: <ul> <li>[Income from Any Source] is is "Client doesn't know," "Client refused," or missing;</li> <li>[Income from Any Source] is "No" but one or more income sources are selected;</li> <li>[Income from Any Source] is "Yes" but no income sources are selected.</li> </ul> </li> </ul></li></ul> | % of error rate = count of <b>Income and Sources at Annual Assessment</b><br>errors / HoH and adult stayers in the project more than 365 days |  |  |  |
| Income and Sources at<br>Exit              | <ul> <li>Count of number of adults and HoH where: <ul> <li>[Income from Any Source] at project exit is "Client doesn't know," "Client refused," or missing;</li> <li>[Income from Any Source] at project exit is "No" but one or more income sources are selected;</li> <li>[Income from Any Source] at project exit is "Yes" but no income sources are selected.</li> </ul> </li> </ul>                                                                                                    | % of error rate = count of <b>Income and Sources at Exit</b> errors / number<br>of adult and HoH leavers                                      |  |  |  |

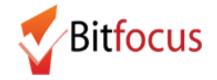

| Report Section: Q4 Inco                   | ome and Housing Data Quality (cont.)                                                                                                    |                                                                                                    |
|-------------------------------------------|----------------------------------------------------------------------------------------------------|----------------------------------------------------------------------------------------------------|
| Non-Cash Benefits at Start                | <ul> <li>Count of number of adults and HoH where:</li> <li>[Receiving Non-Cash Benefits] at project entry is "Client doesn't know," "Client refused," or missing;</li> <li>[Receiving Non-Cash Benefits] at project entry is "No" but one or more benefit sources are selected;</li> <li>[Receiving Non-Cash Benefits] at project entry is "Yes" but no benefit sources are selected.</li> </ul>                                                                                                    | % of error rate = count of <b>Non-Cash Benefits at Start</b> errors / sum of<br>adult HoH and child/unknown age HoH.                         |
| Non-Cash Benefits at<br>Annual Assessment | <ul> <li>Count of number of adults and HoH with project stays greater than or equal to 365 days as of the end of the reporting period where:</li> <li>No Annual Assessment has been completed within 30 days of project enrollment date anniversary;</li> <li>An Annual Assessment has been completed within the appropriate timeframe, but: <ul> <li>[Receiving Non-Cash Benefits] is "Client doesn't know," "Client refused," or missing;</li> <li>[Receiving Non-Cash Benefits] is "No" but one or more benefit sources are selected;</li> <li>[Receiving Non-Cash Benefits] is "Yes" but no income benefit are selected.</li> </ul> </li> </ul> | % of error rate = count of <b>Non-Cash Benefits at Annual Assessment</b><br>errors / HoH and adult stayers in the project more than 365 days |
| Non-Cash Benefits at Exit                 | <ul> <li>Count of number of adults and HoH where:</li> <li>[Receiving Non-Cash Benefits] at project exit is "Client doesn't know," "Client refused," or missing;</li> <li>[Receiving Non-Cash Benefits] at project exit is "No" but one or more benefit sources are selected;</li> <li>[Receiving Non-Cash Benefits] at project exit is "Yes" but no benefit sources are selected.</li> </ul>                                                                                                    | % of error rate = count of <b>Non-Cash Benefits at Exit</b> errors / number<br>of adult and HoH leavers                                      |

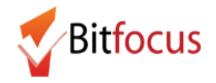

| The <b>Q5 Chronic Homeless</b> table shows counts of records where data fields related to living situation data contain "Client doesn't know,"     |                                                                    | HMIS Data Quality Report         Seattle/King County CoC: Agency Name           [FY 2020]         Report period 01/01/2019 - 03/31/2019 |                                                                |                                                           |                                           |                               |                  |                                       |  |
|----------------------------------------------------------------------------------------------------|--------------------------------------------------------------------|----------------------------------------------------------------------------------------------------|----------------------------------------------------------------|-----------------------------------------------------------|-------------------------------------------|-------------------------------|------------------|---------------------------------------|--|
| Client refused," or are <u>missing</u> values.                                                                                                    | Q3. Universal Da<br>Program Applicab                               |                                                                                                    |                                                                |                                                           |                                           |                               |                  |                                       |  |
| ount of Total Records* calculates the number of adults and Heads of                                                                                | Data Element                                                       |                                                                                                    |                                                                |                                                           |                                           |                               | Error Count      | % of Error Rate                       |  |
| ousehold (HoH) active during reporting period in:                                                                                                  | Veteran Status (3.7                                                | Veteran Status (3.7)                                                                                                    |                                                                |                                                           |                                           |                               | 1                | 0.22%                                 |  |
|                                                                                                    | Project Start Date (3                                              | l.10)                                                                                                    |                                                                |                                                           |                                           |                               | 0                | 0.00%                                 |  |
|                                                                                                    | Relationship to Hea                                                |                                                                                                    | old (3.15)                                                     |                                                           |                                           |                               | 0                | 0.00%                                 |  |
| <ul> <li>Transitional Housing (TH)</li> </ul>                                                                                                    | Client Location (3.1)                                              |                                                                                                    |                                                                |                                                           |                                           |                               | 20               | 0.00%<br>4.47%                        |  |
| <ul> <li>All types of Permanent Housing (PH)</li> </ul>                                                                                            | Disabling Condition                                                | (3.8)                                                                                                    |                                                                |                                                           |                                           |                               | 20               | 4.47%                                 |  |
| <ul> <li>PH – Permanent Supportive Housing (disability required for<br/>entry)</li> </ul>                                                          | Q4. Income and<br>Program Applicat                                 |                                                                                                    |                                                                |                                                           |                                           |                               |                  |                                       |  |
|                                                                                                    | Data Element                                                       |                                                                                                    |                                                                |                                                           |                                           | Error Count % o               |                  | of Error Rate                         |  |
| <ul> <li>PH – Housing Only</li> </ul>                                                                                                    | Destination (3.12)                                                 |                                                                                                    |                                                                |                                                           | 111                                       |                               | 81.02%           |                                       |  |
| <ul> <li>PH – Housing with Services (no disability required for</li> </ul>                                                                         | Income and Sources (4.2) at Start                                  |                                                                                                    |                                                                |                                                           |                                           | 8                             |                  | 1.79%                                 |  |
| entry)                                                                                                    | Income and Sources (4.2) at Annual Assessment                      |                                                                                                    |                                                                |                                                           | 85                                        |                               | 98.84%           |                                       |  |
| <ul> <li>PH – Rapid Re-housing</li> </ul>                                                                                                    | Income and Sources (4.2) at Exit Non-Cash Benefits (4.3) at Start  |                                                                                                    |                                                                |                                                           | 5                                         |                               | 81.75%           |                                       |  |
| • FIT - hapiu he-housing                                                                                                    | Non-Cash Benefits (4.3) at Annual Assessment 85                    |                                                                                                    |                                                                |                                                           | 98.84%                                    |                               |                  |                                       |  |
|                                                                                                    |                                                                    | Non-Cash Benefits (4.3) at Exit 112                                                                                                    |                                                                |                                                           |                                           | 112                           | 81.75%           |                                       |  |
| Iumbers in parentheses after each column element (i.e. Missing time in<br>nstitution ( <b>3.917.2</b> )) correspond to HUD data standard elements. | Q5. Chronic He<br>Program Applica<br>Starting into project<br>type | ibility: ES, S                                                                                                    | H, Street Outre<br>Missing time in<br>institution<br>(3.917.2) | ach, TH & PH(A<br>Missing time in<br>housing<br>(3.917.2) | Approximate<br>Date started<br>(3.9.17.3) | Number of time:<br>(3.9.17.4) | months (3.9.17.5 | % of record<br>unable to<br>calculate |  |
|                                                                                                    | ES, SH, Street                                                     |                                                                                                    |                                                                |                                                           | DK/R/missing                              | DK/R/missing                  | DK/R/missing     |                                       |  |
| Total Records for this measure includes only those with an enrollment                                                                              | Outreach<br>TH                                                     | 406                                                                                                    | 0                                                              | 0                                                         | 3                                         | 2                             | 3                | 1.48%                                 |  |
| art date after 10/1/2016. Some PH projects or others with long term                                                                                | PH (all)                                                           | 0                                                                                                    | 0                                                              | 0                                                         | 0                                         | 0                             | 0                | 0%                                    |  |
| nrollments. may show a smaller number of Total Records here than the                                                                               | Total                                                              | 406                                                                                                    |                                                                |                                                           |                                           |                               |                  | 1.48%                                 |  |
| nrollments, may show a smaller number of Total Records here than the otal Number of Person Served in Q1.                                           | CONTRACTOR OF THE OWNER                                            |                                                                                                    | 0                                                              | 0                                                         |                                           | 0                             | 0                |                                       |  |

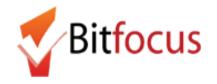

| Report S<br>Report<br>Fields: | ection: Q5 C<br>Count of<br>total<br>records | <b>Thronic Homeless (co</b><br>Missing time in<br>institution                                                                                                    | nt.)<br>Missing time in housing                                                                                                    | Approx Date<br>Started<br>DK/R/missing                                                                                                    | Number of times<br>DK/R/missing                                                                                                    | Number of months<br>DK/R/missing                                                                                                    | % of records<br>unable to<br>calculate                                   |
|-------------------------------|----------------------------------------------|----------------------------------------------------------------------------------------------------|----------------------------------------------------------------------------------------------------|----------------------------------------------------------------------------------------------------|----------------------------------------------------------------------------------------------------|----------------------------------------------------------------------------------------------------|--------------------------------------------------------------------------|
| ES, SH,<br>Street<br>Outreach | Adults and<br>HoH                            | Counts of adults and<br>HoH where [Type of<br>Residence] is one of the<br>following:                                                                                                    | Counts of adults and HoH<br>where [Type of<br>Residence] is one of the<br>following:                                                                                                    | Counts of adults and<br>HoH where [Type of<br>Residence] is one of<br>the following:                                                                                       | Counts of adults and<br>HoH where [Type of<br>Residence] is one of<br>the following:                                                                                                    | Counts of adults and<br>HoH where [Type of<br>Residence] is one of<br>the following:                                                                                                    | % = number of<br>unique adults<br>and HoH missing<br>one or more         |
| тн                            | Adults and<br>HoH                            | <ul> <li>"Foster care home<br/>or foster care<br/>group home"</li> </ul>                                                                                                    | <ul> <li>Any "Owned by<br/>Client" option</li> <li>"Permanent housing<br/>for formorly</li> </ul>                                                                                                    | <ul> <li>"Place not<br/>meant for<br/>habitation"</li> <li>"Emergency</li> </ul>                                                                                           | <ul> <li>"Place not meant<br/>for habitation"</li> <li>"Emergency<br/>shelter including</li> </ul>                                                                                                    | <ul> <li>"Place not meant<br/>for habitation"</li> <li>"Emergency<br/>shelter including</li> </ul>                                                                                                    | responses in<br>columns to left,<br>divided by total<br>records in first |
| PH (all)                      | Adults and<br>HoH                            | <ul> <li>"Hospital or other<br/>non-psychiatric<br/>residential facility"</li> <li>"Jail, prison or</li> </ul>                                                                                                    | hiatric homeless persons"<br>al facility"<br>on or client" option<br>"Bacidential project                                                                                                    | shelter including<br>hotel/motel<br>paid for with                                                                                                    | <ul><li>hotel/motel paid</li><li>for with voucher"</li><li>"Safe Haven"</li></ul>                                                                                                    | <ul><li>hotel/motel paid<br/>for with voucher"</li><li>"Safe Haven"</li></ul>                                                                                                    | column.                                                                  |
| Total                         | Sum of<br>adults and<br>HoH totals           | juvenile detention<br>center"<br>• "Long term care<br>facility or nursing<br>home"<br>• "Psychiatric<br>hospital or other<br>psychiatric facility"<br>• "Substance abuse<br>treatment facility<br>or detox center"<br>And [Length of Stay in<br>Prior Living Situation] is<br>"Client doesn't know,"<br>"Client refused," or<br>missing. | <ul> <li>"Residential project<br/>or halfway house<br/>with no homeless<br/>criteria"</li> <li>"Staying or living in<br/>a friend   family<br/>member's room,<br/>apartment or<br/>house"</li> <li>""Transitional<br/>housing for<br/>homeless persons"</li> <li>And [Length of Stay in<br/>Prior Living Situation] is<br/>"Client doesn't know,"</li> <li>"Client refused," or<br/>missing.</li> </ul> | voucher"<br>• "Safe Haven"<br>• "Interim<br>Housing"<br>And [Approximate<br>Date Homelessness<br>Started] is "Client<br>doesn't know,"<br>"Client refused," or<br>missing. | • "Interim Housing"<br>And [Number of times<br>the client has been on<br>the streets, in ES, or<br>Safe Haven in the past<br>three years] is "Client<br>doesn't know," "Client<br>refused," or <u>missing</u> . | <ul> <li>"Interim<br/>Housing"</li> <li>And [Total number of<br/>months homeless on<br/>the streets, in ES, or<br/>Safe Haven in the<br/>past three years] is<br/>"Client doesn't<br/>know," "Client<br/>refused," or missing.</li> </ul> |                                                                          |

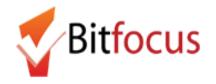

218

| <b>Report Section:</b> | Q6 Timeliness |
|------------------------|---------------|
|------------------------|---------------|

Bed Night (All clients in ES-NbN)

The **Q6 Timeliness** table shows how many days between when a client enters or exits a program ([project entry date] and [project exit date]) and when the record of that entry or exit is created in HMIS ([date created] (timestamp).

The count of the number of active clients for each of the following periods of time are calculated for both **Entry Records** and **Exit Records**:

- 0 days
- 1-3 days
- 4-6 days
- 7-10 days
- 11+ days

Last Update: 19Nov2019

For example, if a client's exit date was 2 days ago and the user is exiting the client today (creating an "exit record" in the database), then that client's project exit record will be counted in the "1-3 days" category.

| HMIS Data Quality Report<br>[FY 2020]                                                                   | Seattle/King County CoC: Agency Nam<br>Report period 01/01/2019 - 03/31/20 |              |                                |                          |  |  |
|----------------------------------------------------------------------------------------------------|----------------------------------------------------------------------------|--------------|--------------------------------|--------------------------|--|--|
| Q6. Timeliness<br>Program Applicability: All Projects                                                   |                                                                            |              |                                |                          |  |  |
| Time for Record Entry                                                                                   | Number of Project Start Records                                            |              | Number of Project Exit Records |                          |  |  |
| 0 days                                                                                                  | 19                                                                         |              | 22                             |                          |  |  |
| 1-3 days                                                                                                | 119                                                                        |              | 5                              |                          |  |  |
| 4-6 days                                                                                                | 8                                                                          |              | 7                              |                          |  |  |
| 7-10 days                                                                                               |                                                                            | 6            |                                | 1                        |  |  |
| 11+ days                                                                                                | 7                                                                          |              | 102                            |                          |  |  |
| Q7. Inactive Records: Street Outreach and Emery<br>Program Applicability: Street Outreach & ES-Night By |                                                                            |              |                                |                          |  |  |
| Data Element                                                                                            |                                                                            | # of Records | # of Inactive<br>Records       | % of Inactive<br>Records |  |  |
| Contact (Adults and Heads of Household in Street Outre                                                  | each or ES-NbN)                                                            | 218          | 0                              | 0.00%                    |  |  |

0.00%

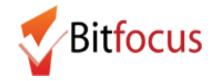

|                                                                    | Report Section: Q7 Inactive Record                                                                                                    | ls (Street Outreach and ES-Nb                                                                                                    | N only)                                   |                                                                                                    |                                    |                                                                                                    |  |
|--------------------------------------------------------------------|----------------------------------------------------------------------------------------------------|----------------------------------------------------------------------------------------------------|-------------------------------------------|----------------------------------------------------------------------------------------------------|------------------------------------|----------------------------------------------------------------------------------------------------|--|
| night-by-night shelter enrollmen<br>have been exited but were not) | eports how many street outreach and<br>nts appear to be inactive (i.e. should<br>. Enrollments are considered inactive<br><i>v</i> ith or bed night activity for the client | HMIS Data Quality Report<br>[FY 2020]                                                                                                    |                                           | -                                                                                                    | County CoC: A                      | and the second second second second second second second second second second second second second second second |  |
| within <b>90 days</b> .                                            | in or bed fight activity for the cheft                                                                                                    | Q6. Timeliness                                                                                                    |                                           |                                                                                                    |                                    |                                                                                                    |  |
| within 30 days.                                                    |                                                                                                    | Program Applicability: All Projects Time for Record Entry                                                                                                    | Number of Drain                           | ect Start Records                                                                                                    | Number of Proje                    | et Evit Decemie                                                                                                  |  |
|                                                                    |                                                                                                    | 0 days                                                                                                    |                                           | 19                                                                                                    | Number of Proje                    |                                                                                                    |  |
|                                                                    |                                                                                                    | 1-3 days                                                                                                    |                                           | 19                                                                                                    | 2                                  |                                                                                                    |  |
|                                                                    |                                                                                                    | 4-6 days                                                                                                    |                                           | 8                                                                                                    | 7                                  |                                                                                                    |  |
|                                                                    |                                                                                                    | 7-10 days                                                                                                    |                                           | 6 1                                                                                                    |                                    | -                                                                                                    |  |
|                                                                    |                                                                                                    | 11+ days                                                                                                    |                                           | 7                                                                                                    | 10                                 |                                                                                                    |  |
|                                                                    |                                                                                                    | Q7. Inactive Records: Street Outreach and Emerger<br>Program Applicability: Street Outreach & ES-Night By Ni<br>Data Element<br>Contact (Adults and Heads of Household in Street Outreach<br>Bed Night (All clients in ES-NbN)                                                                                   | ght                                       | # of Records<br>218<br>218                                                                                                    | # of Inactive<br>Records<br>0<br>0 | % of Inactive<br>Records<br>0.00%<br>0.00%                                                                       |  |
| Report Fields:                                                     | # of Records                                                                                                    | # of Inactive Records % of Inact                                                                                                    |                                           |                                                                                                    | active Reco                        | ctive Records                                                                                                    |  |
| Contact (Adults and HoH in<br>Street Outreach or ES-NbN)           | Count of adults and HoH with active<br>enrollments in Street Outreach or Night by<br>Night Emergency Shelters during report<br>period.                                      | Count of clients with <b>no contact</b><br><b>recorded within 90 days</b> of the project<br>entry date, or the previous contact day<br>whichever date is greater. Contact is<br>defined as:<br>• Current Living Situation<br>Assessment recorded by Stree<br>Outreach or ES-NbN<br>• Bed Night Services (ES-NbN) | ct enrol<br>ate, active<br>Night<br>repor | % of inactive records = count of inactive<br>enrollments / count of adults and HoH witl<br>active enrollments in Street Outreach or<br>Night by Night Emergency Shelters during<br>report period. |                                    |                                                                                                    |  |
| Bed Night (All clients in ES-NbN)                                  | Count of all clients active in Night by Night<br>Emergency Shelters during report period.                                                                                   | Count of clients where the latest bed<br>night service occurred more than 90<br>days before the end of the report<br>period.% of inactive records = number of<br>records / count of all clients active<br>by Night Emergency Shelters durin<br>period.                                                           |                                           |                                                                                                    | ctive in Night                     |                                                                                                    |  |

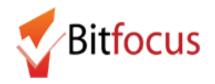

| Report Section: Footer / Parameters                                                                                                    |  |  |  |  |  |
|----------------------------------------------------------------------------------------------------|--|--|--|--|--|
| Report Field: Programs Included in Dataset                                                                                                    |  |  |  |  |  |
| Description: The report parameters include Program Type, Program Status in HMIS (active/inactive), Program(s), and Report Date Range         Program Type: Following HUD Data Standards, the following program types are available in Clarity Human Services: <ol> <li>Emergency Shelter</li> <li>Transitional Housing</li> <li>PH - Permanent Supportive Housing (disability required)</li> <li>Street Outreach</li> <li>Service Only</li> <li>Other</li> <li>Safe Haven</li> <li>PH - Housing Only</li> <li>PH - Housing with Services (not disability required)</li> <li>Day Shelter</li> <li>Homelessness Prevention</li> </ol> |  |  |  |  |  |
|                                                                                                    |  |  |  |  |  |